## Photoshop 2021 (Version 22.3) Download (LifeTime) Activation Code {{ Hot! }} 2022

The first step to cracking Adobe Photoshop is downloading and installing it. The installation is relatively easy and straightforward, but you will need to crack it after installation. The cracking process is similar to installing Adobe Photoshop, but it is a bit more involved. First, you'll need to obtain a crack for the version of Photoshop you want to use. Once you have the crack, you need to disable all security measures, such as antivirus and firewall protection. You'll also need to locate the crack file and copy it to your computer. After the crack file is copied, you need to run it and follow the instructions on the screen. Once the patching process is complete, the software is cracked and ready to use.

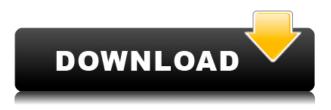

This version of Photoshop's is included with the iPad Pro if you use it, and it takes advantage of the 10.5-inch screen to provide a "Photoshop experience optimized for tablet," including advanced editing tools and a built-in file browser. In fact, you can create a new "canvas," a type of file that saves the state of the document and basically functions as a liquid in between opening the app and closing it. Using this method, you can navigate through documents, switch between them, zoom in and out, apply different filters, select and delete elements and change the entire style of the file. When you try to save the document to a new location, Lightroom gives you the option to create a new library, update the existing library, or save the document to simultaneously update two libraries. The latest version of Lightroom also offers many interesting new features in the Lens Correction section. A new feature which should be useful for a lot of users is the integration of Dropbox. In photo and raw file import/export, Dropbox files are synchronized without opening those files in Lightroom. Photo import and export is very easy, and you can pick where to save the photos. In raw files, data from the camera will be inserted automatically. Tablet support is a nice addition to Lightroom. You can use the drawing tools on the desktop version of Lightroom, and you can make minor adjustments while you work on your tablet, including make it a snap to use guides and align, tilt, and scale a photo recognized in advanced mode. Adobe has included a number of new gestures and their mouse equivalents so that you can save time and energy while making edits. There is also a new keyboard shortcuts section.

## Photoshop 2021 (Version 22.3) Product Key Incl Product Key 2022

The history of how Adobe Photoshop came to be begins with its roots in the Adobe PhotoShop software. Adobe PhotoShop was originally created by a company called Adobe Systems, which was founded in the early 80s by the late Ronald Lamson. He created PhotoShop after time spent at the Xerox Palo Alto Research Center, where he worked with (then)-co-founder Ted Mitchell. Adobe's team of engineers moved the software from the desktop to a window-based application. In 1987, the team began to open it up to visualize the new, then-popular graphic format called *bitmap*, which was available in most new desktop computer operating systems. Along with helping in the creation of bitmap images, Adobe used the new technology to create a vector-based version of PhotoShop called Adobe Illustrator that allowed users to draw graphics within a program. With Illustrator, users were still limited to creating one-dimensional shapes, and they still had to worry about how color would be preserved during resizing or printing. One way PhotoShop was able to create color-corrected, highquality copies was by combining Illustrator drawings with a image-editing program called Photoshop. Adobe began to combine the two programs as a package later that year. Photoshop initially had its own dedicated development team, but as soon as its competitor Adobe Systems purchased rival *CorelDraw* from Corel (now Corel Corporation), which had created the leading vector image-editing application, CorelDRAW (1989), the team was re-grouped under a single Adobe Systems team. One year later, Adobe released Illustrator 2.0, which was a bitmap vector-based drawing program. In October 1992, the company released Photoshop 1.0. Later that year, Adobe released the Macintosh version of Photoshop. e3d0a04c9c

## Photoshop 2021 (Version 22.3) Download Serial Number Registration Code 2023

Happy reviewing photos in the browser. Use this feature when collaborating with users on a project and sharing for review with others using other technologies, such as Dropbox. Share for review lets you and other users edit an image in Photoshop right from the web and distribute them back for your next round of edits. In the future, imagine searching the online world via a drag and drop interface, drag and drop combined with an artificial intelligence machine learning engine. This could save hours of time crunching, some would argue that's a clear case of a feature and not necessary a product. However, we would argue that the product is so rounded out — feature-rich — that it can't really be compared to other software. And even if you only get a fraction of the features Photoshop CS6 had, it is far ahead of the competition. Product innovation is an exciting part of Adobe. Take, for example, the recent iteration of the digital dual screen Mac Pro. The power of the Mac Pro allows users to do more than they've ever done - or could have ever dreamed of. Ironically, it's true. One of the main distinctions between the Corel Draw vs. Photoshop competition is that Photoshop truly addresses design across the entire process, from concept to finished product. It's an absolute game changer for the world of design. Collaboration on projects has never been easier. Photoshop Introduced collaborative editing with the release of Photoshop Elements. Photoshop Elements is a great image editing tool, but it could never compare in power to Photoshop. Photoshop is specifically built for robust, collaborative workflows. You can open a single file from one user, collaborate, and then continue to work after others have been involved. Photoshop was built for photo editing tasks, but since launching, the Web Group has released a number of web-related features that make Photoshop even more powerful.

adobe photoshop 7.0 free download product key adobe photoshop 7.0 filter portraiture free download adobe photoshop 7.0 free download pro adobe photoshop 7.0 free download pc photoshop editor 7.0 free download photoshop full version 7.0 free download free download adobe photoshop 7.0 full version setup noiseware professional v4 11 0 for adobe photoshop 7.0 free download photoshop 7.0 free download 2020 green surgery filter photoshop 7.0 free download

Adobe Photoshop - Adobe is the world's pioneering creative software company that helps its customers simply create, collaborate, and deliver their ideas. And for Adobe, Photoshop is the flagship product that redefined the way images are edited and treated. Over that, it revolutionized the graphic designing vertical. Working with Adobe Photoshop in real life can be a real challenge. People get easily over-stimulated and lose focus while working. If you happen to find yourself in such a situation, then this book is the perfect solution for you. It is a very easy to understand guide which will not only teach you to use Adobe Photoshop effectively but also allow you to acclimatize yourself to the environment and get to know the features and tools of Adobe Photoshop. Adobe Photoshop: A Complete Course and Compendium of Features, is written by one of the original members of Adobe Photoshop design team, with great expertise and experience, provides all the features of the latter version in a clear, easy-to-follow format. It is a great reference for anyone interested in Adobe Photoshop, from beginners to advanced users. Adobe Photoshop Elements is the ultimate solution for people who want an alternative to the professional version of Photoshop and don't mind the lower level of features. It is one of the best photo editing programs available on the market today. If

you want to turn an image you created on the web into a professional one, then Elements is for you!

When it comes to a digital art, the best images on the web are often the ones that can stand out. At Peak Design, we use a lot of images that can grab a user's attention and make them click. But even the best images have one problem that can make them difficult to click on. That's why, for web designers, the **biggest challenge is optimizing images for the web.** Case in point: I recently spoke with a creative at one of today's top global advertising firms. In a high-profile project, a brief came in with a call to feature a bunch of beautiful images that incorporate a street view of a landmark. The brief included instructions to place a GPS-like layer on the image, and overlay text. The only problem was that the images were flat and could never be used on the web. The problem? All of this was done on physical computers. Now, that might not be a huge deal for a small agency, but considering how much time the agency spends optimizing their projects for the web, this is a fairly common scenario. Luckily, Google has set out to change all of this. They've been working on an entirely new project called **WebP**. WebP is a new format that will be able to replace JPEG (for good!) on the web. And it could change everything we know about image files as we know them today. X and E mean eXperience and eXecution. The new Adobe Creative Suite X, a full-blown turnkey, cloud-based, content, markets and commerce suite, is geared to help you drive digital media success. By offering the tools you need to get your content to market before you even publish, CS X automates workflows, from the creation of the media to the submission and launch of your campaign. And it does it all across platforms, so your strategies work everywhere across your customers, partners and customers.

https://soundcloud.com/apneosenwest1970/jazlerradiostarv2230multilingualcracked-djinn https://soundcloud.com/riegonhohems1975/partitura-cara-a-cara-marcos-vidal-pdf-piano https://soundcloud.com/lesefegotf1983/dtech-driver-usb-tv-box-utv-332-for-windows-7-free-downloadl https://soundcloud.com/cessnatege1983/washburn-guitar-serial-number-database https://soundcloud.com/plotinweepol1977/v262r07-dvr-software https://soundcloud.com/derhandlasas1975/coreldraw-graphics-suite-x5-keygen-torrent https://soundcloud.com/dmitriykgmzu/burnout-paradise-ultimate-box-registration-code-crackl

With Adobe Slideshow you can now create stunning panoramas on Photoshop from several side views of your image. All you need are three side views and Photoshop will automatically stitch them together to create a seamless 360° image. Save time and create edited slides that look as good as the real thing. Scratchboard Sketch and brush layout makes creating a high-guality image with vector drawing a snap. Launch the scratchboard and start sketching right away for fast, precise line drawing and instant refinements. Easily switch between layers, edit and organize text, and then easily convert a sketch into a vector drawing. With Adobe Creative Cloud (formerly Illustrator) CC, you can sketch on the very same assets as your other Photoshop CC projects or collaborate with other users on the same assets in real time. The new Edit in Adobe DNG (Darkroom Originals) format, found under File in Bridge CC, provides a ready-made file format that is compatible with DNG-enabled cameras, scanners and critical printing devices. The new option allows you to export to DNG from the file export command—no Photoshop required. The new Appearance Panel in Photoshop CC is a smart, visually and functionally rich new panel for applying your favorite colors and art styles to an image. The panel's suggested art styles feature a number of curated art styles including artwork found on the web and in the Creative Cloud Libraries. It also includes a new panel featuring curated art styles relating to the current theme, and a timeline, timeline swatches and art style selector for guickly finding and applying art styles. Use the panel today and customize it to best match your workflows.

https://www.corsisj2000.it/wp-content/uploads/2023/01/clemzyr.pdf https://jspransy.com/wp-content/uploads/2023/01/Trial Version Of Adobe Photoshop 70 Free Down load BETTER.pdf https://www.vikaybeauty.com/wp-content/uploads/2023/01/jaischa.pdf https://teenmemorywall.com/editor-de-fotos-photoshop-download-2021/ https://iippltd.com/wp-content/uploads/2023/01/Photoshop CC 2015 version 18.pdf https://linuxhacks.in/wp-content/uploads/2023/01/Adobe-Photoshop-70-Free-Download-10-INSTALL. pdf https://jasaborsumurjakarta.com/visiting-card-design-in-photoshop-psd-free-download-hot https://superstitionsar.org/adobe-photoshop-cc-full-product-key-with-full-keygen-new-2023-129311/ https://believewedding.com/photoshop-2020-version-21-download-free-with-registration-code-licence -key-mac-win-2022/ http://www.jobverliebt.de/wp-content/uploads/ellran.pdf https://serkit.ru/wp-content/uploads/2023/01/Photoshop-2021-Version-2243-Download-free-With-Lice nse-Code-Hack-For-Windows-2023.pdf https://countrylifecountrywife.com/wp-content/uploads/2023/01/phylyarm.pdf https://dsdp.site/it/?p=112557 https://jgbrospaint.com/2023/01/02/space-photoshop-action-free-download-install/ https://alminhaj.org/wp-content/uploads/2023/01/nastgodw.pdf https://www.tresors-perse.com/wp-content/uploads/2023/01/Adobe-Photoshop-Cs-80-Free-Download-With-Crack-BETTER.pdf https://hamrokhotang.com/advert/photoshop-7-0-free-full-version-download-updated/ https://www.sensoragencia.com/wp-content/uploads/2023/01/Photoshop-CC-Download-Activator-Pro duct-Key-Full-WinMac-3264bit-lifetime-releaSe-2022.pdf https://www.webcard.irish/adobe-photoshop-express-kostenlos-download-top/ https://studiblog.net/wp-content/uploads/2023/01/rennhar.pdf https://startupsdb.com/wp-content/uploads/2023/01/brayulal.pdf http://plantsacademy.com/adobe-photoshop-2021-version-22-2-with-activation-code-with-licence-key-64-bits-new-2023/ https://hgpropertysourcing.com/wp-content/uploads/2023/01/Arabic-Style-English-Font-For-Photosho p-Free-Download-NEW.pdf http://cefcredit.com/?p=87014 http://theblogsyndicate.com/?p=1225 https://xamabu.net/catalogo-de-xamabu/?reauth=1 https://rednails.store/photoshop-2022-with-registration-code-x64-2023/ https://tripoutlook.com/wp-content/uploads/2023/01/Download-free-Photoshop-2021-Version-224-Pro duct-Key-Full-WIN-MAC-64-Bits-2022.pdf https://lifedreamsorganizer.com/adobe-photoshop-2021-version-22-5-1-download-free-incl-product-ke y-win-mac-last-release-2023/ http://naturopathworld.com/?p=25696 https://wasshygiene.com/photoshop-cc-2018-version-19-torrent-activation-code-win-mac-latest-versio n-2023/ https://smallprix.ro/static/uploads/2023/01/antspa.pdf https://estudandoabiblia.top/photoshop-cc-2018-version-19-activation-key-for-windows-2022/ https://yukoleather.net/wp-content/uploads/2023/01/kryeli.pdf http://glami.com/?p=79606 https://criptovalute.it/wp-content/uploads/2023/01/Photoshop-CC-2018-With-Full-Keygen-Free-Regist ration-Code-x3264-Hot-2023.pdf https://gotweapons.com/advert/adobe-photoshop-2022-version-23-0-1-download-patch-with-serial-key -activator-updated-2022/ https://exoticmysticism.com/2023/01/01/photoshop-2022-version-23-0-1-download-free-with-serial-ke y-for-windows-x64-last-release-2022/ https://maisonchaudiere.com/advert/photoshop-2022-version-23-1-with-license-code-new-2023/ https://ekokai.com/wp-content/uploads/2023/01/Download-free-Adobe-Photoshop-2021-Version-2210-License-Code-Keygen-Windows-1011-2022.pdf

Adobe Photoshop Features

• Adobe Photoshop – Adobe is the world's unprecedented creative and multimedia software tycoon. And for Adobe, Photoshop is the flagship project that redefined the way images are edited and treated. Over that, it revolutionized the graphic designing vertical, which further inspired millions of artists worldwide.

Adobe Photoshop is one of the most popular editing software in the world. With the latest version of Photoshop, Adobe optimizes the workflow for users and offers many new features for graphics professionals and amateur users. The software includes feature-packed tools and can satisfy any user's photo editing needs. It also includes an online education center and an extensive online community of users. Automatic adjustments and the new AI-based features are only a few of the new features announced for Adobe Photoshop for 2020. There's also a range of new features that make it easier to create and place your own content. The new File > Place allows you to quickly place file contents anywhere on an image. To help you get the most out of Photoshop and Photoshop Elements, head to our new Photoshop and Photoshop Elements infographic . Adobe Photoshop: The Ultimate Guide to Photoshop is the most complete guide to Photoshop in print. This book takes you through the basics of the graphical user interface, layers, and how to work with adjustment layers, and it demonstrates how to use the features of Photoshop. From this reference, you'll learn about the various tools and features of Photoshop and will have everything you need to master the software.